## G54SIM: Lecture 4 Worksheet

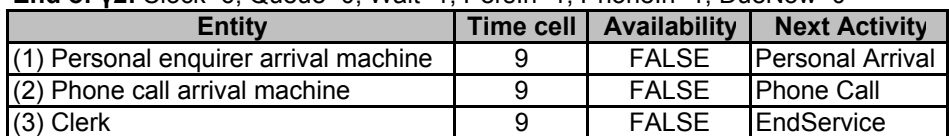

End of γ2: Clock=6; Queue=0; Wait=1; PersIn=1; PhoneIn=1; DueNow=0

Random numbers left over: 3,6,4,8

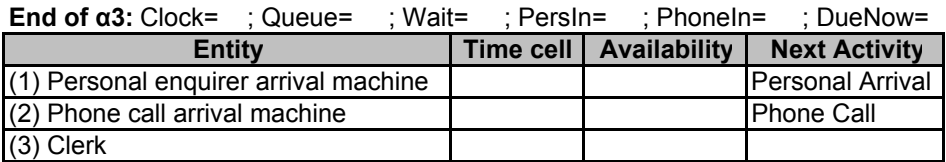

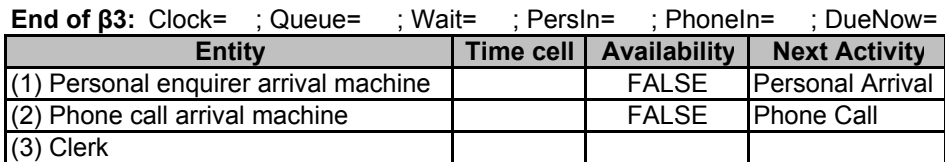

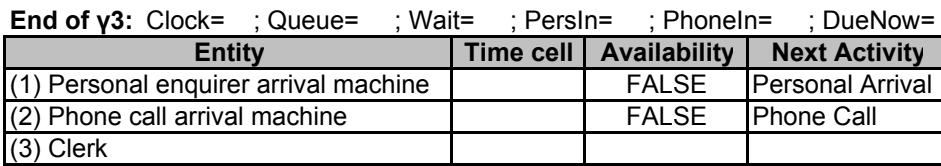

## Phases

α-Phase: Find out when the next event is due, move simulation clock to that time, put all entities due to engage in a B at that time into the DueNow list

β-Phase: Execute activities of entities in the DueNow list

γ-Phase: Executive must attempt each C in turn by checking if the condition in the test heads are satisfied

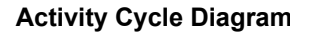

Arrival

Queue

Out

side

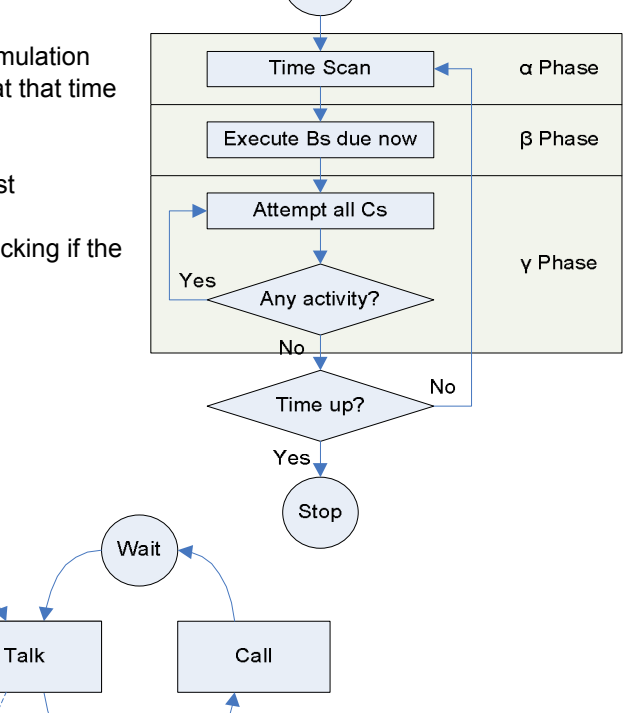

 $E$ lse

where

Start

B1 = Arrival; B2 = EndOfService; B3 = Call; B4 = EndOfTalk C1 = BeginService; C2 = BeginTalk

Service

Idle